## **Virtuell bakgrunn og HD video**

1. Gå på settings i appen.

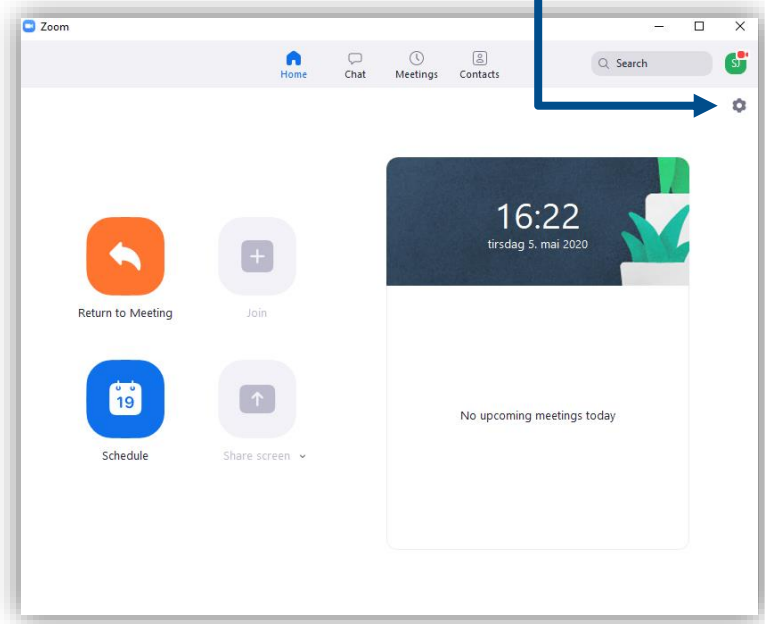

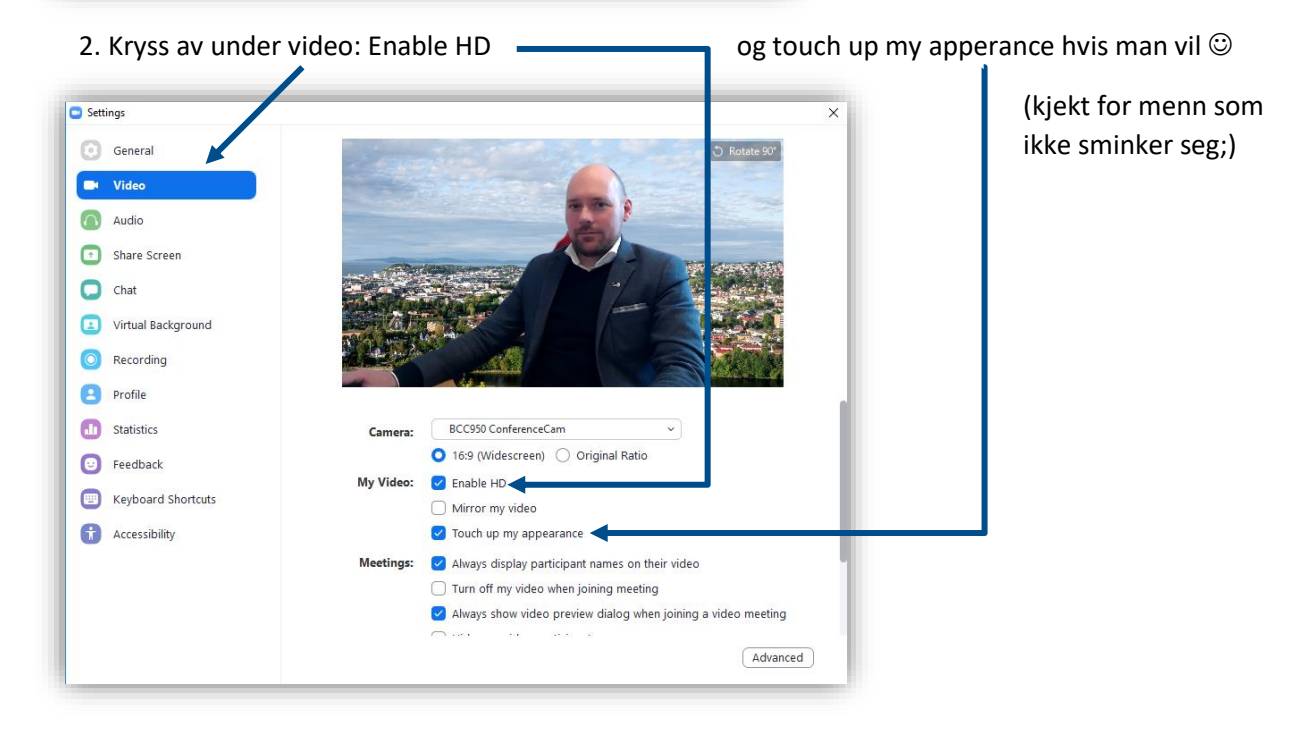

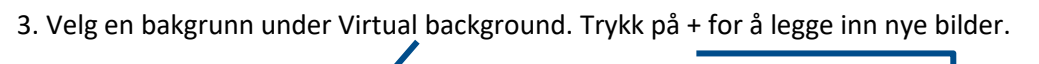

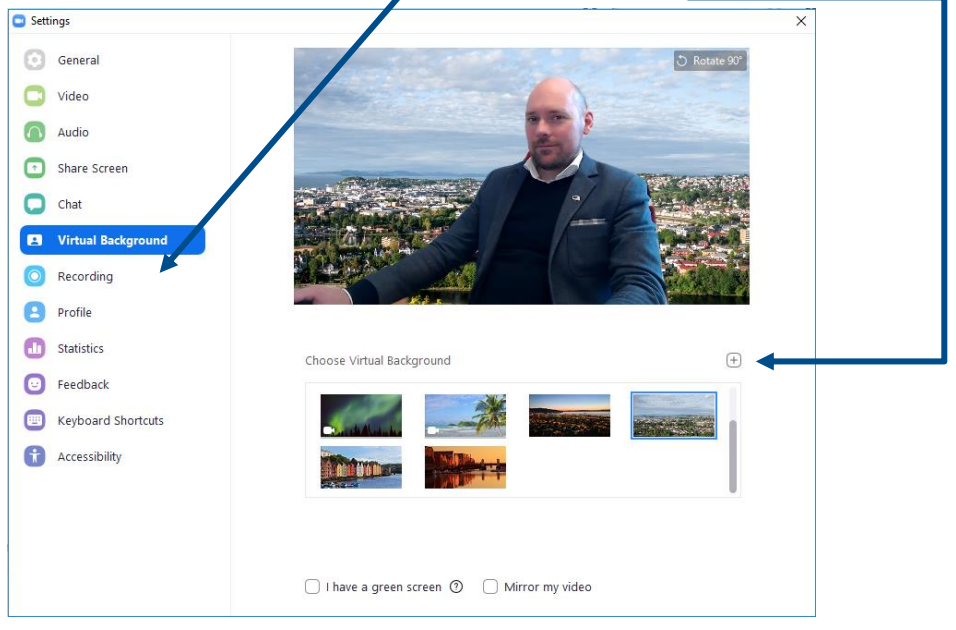

NB! Det er viktig at man ikke har motlys og at siluetten har god kontrast til bakgrunnen.